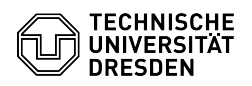

## [en] Certificate - SSL Certificate Request - CSR creation using Windows

12.05.2024 05:58:35

**FAQ-Artikel-Ausdruck**

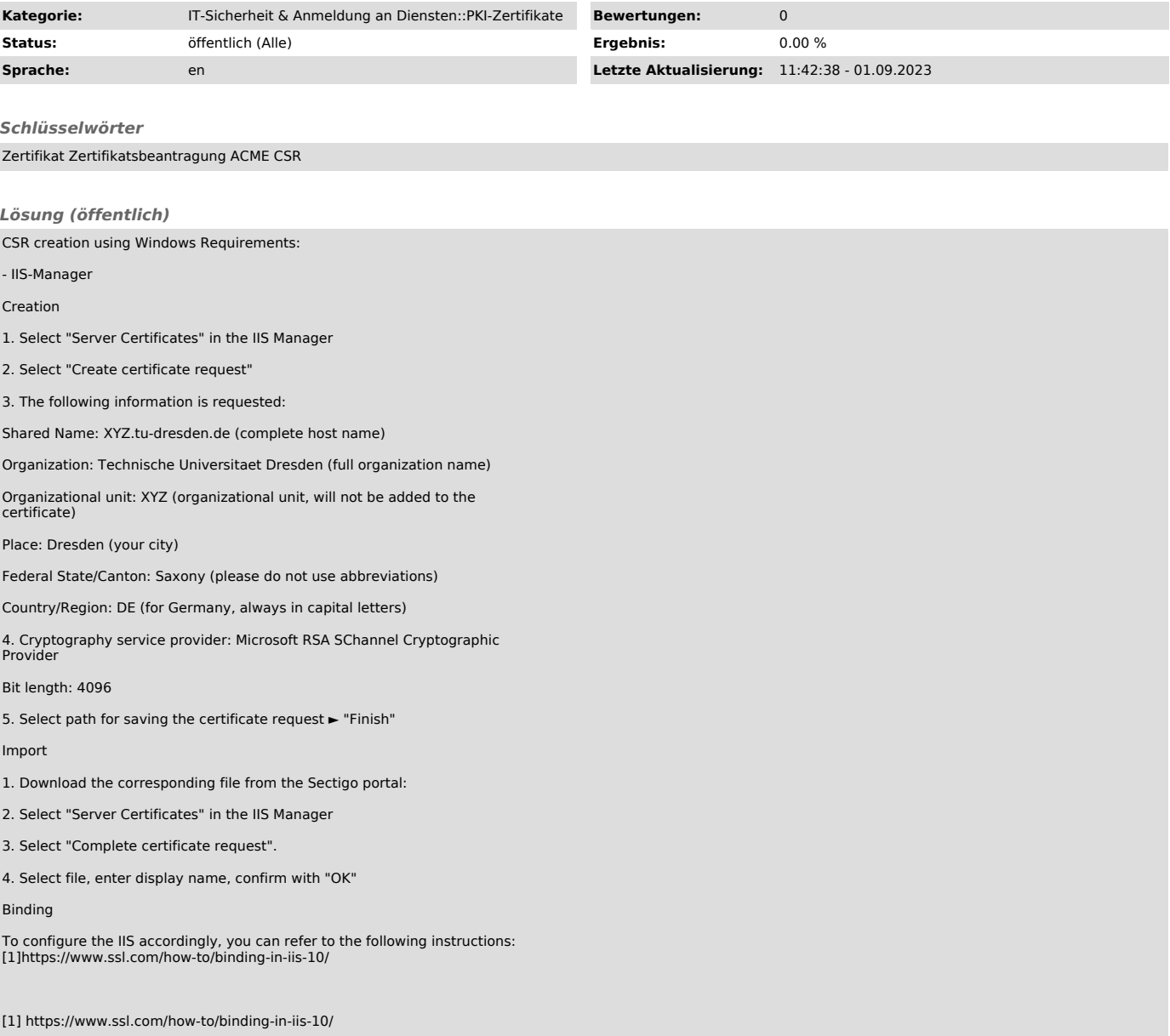